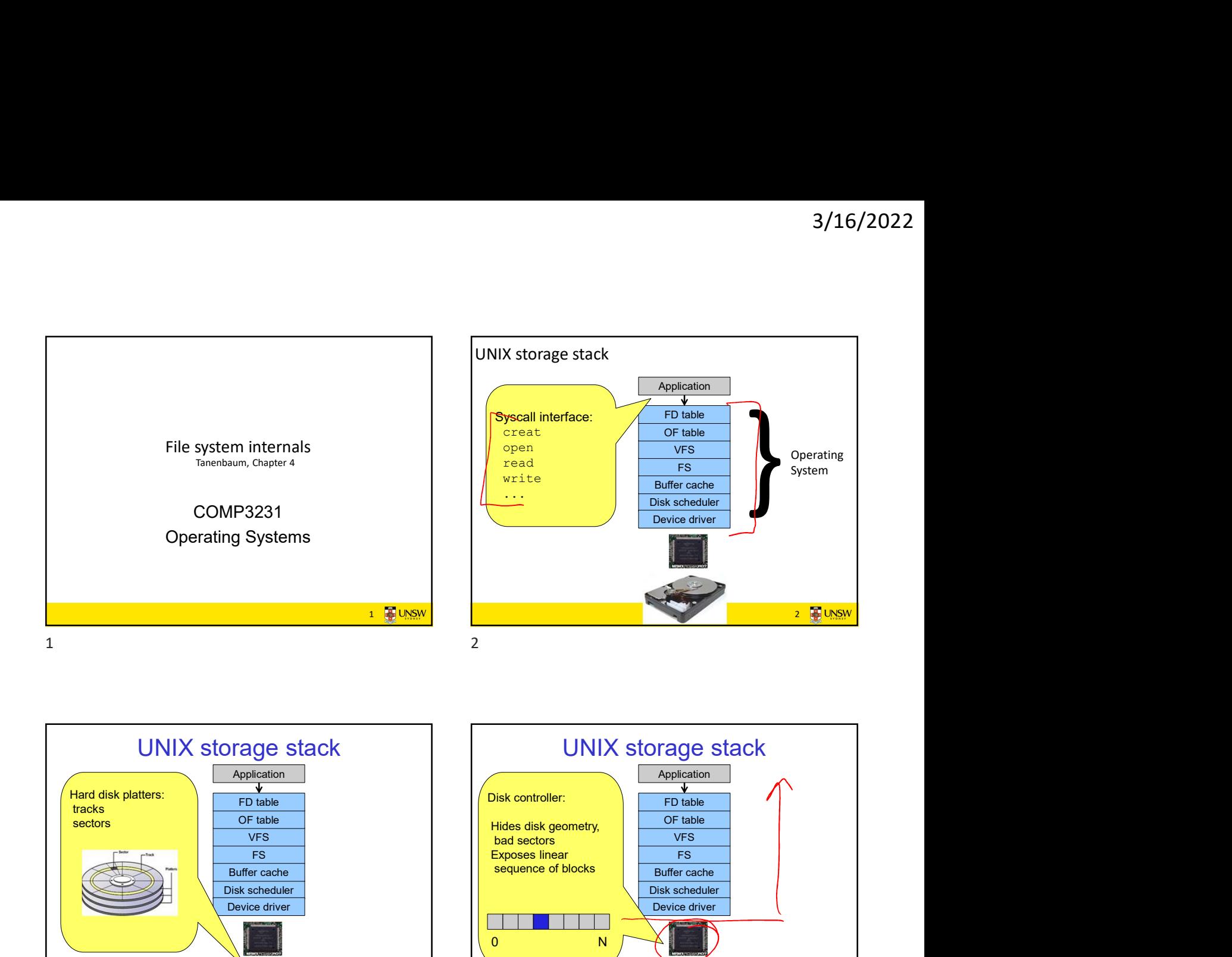

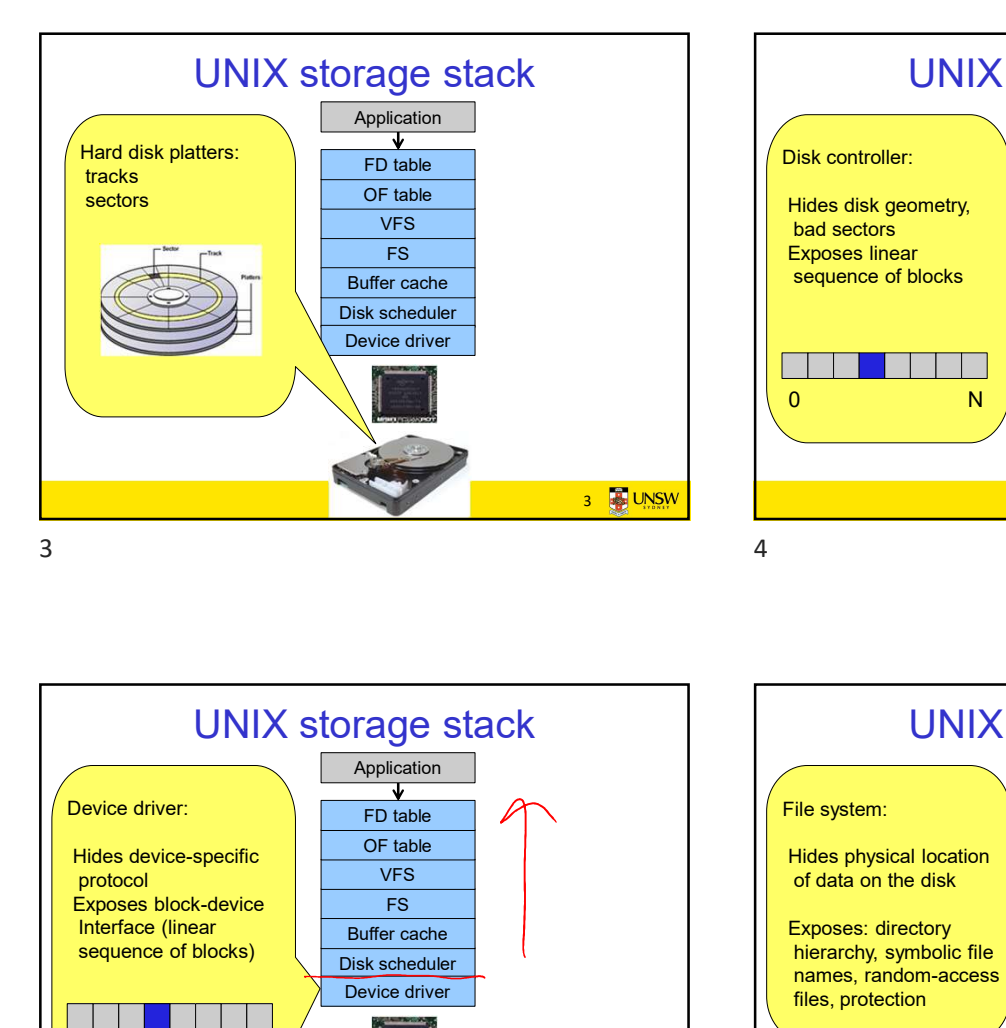

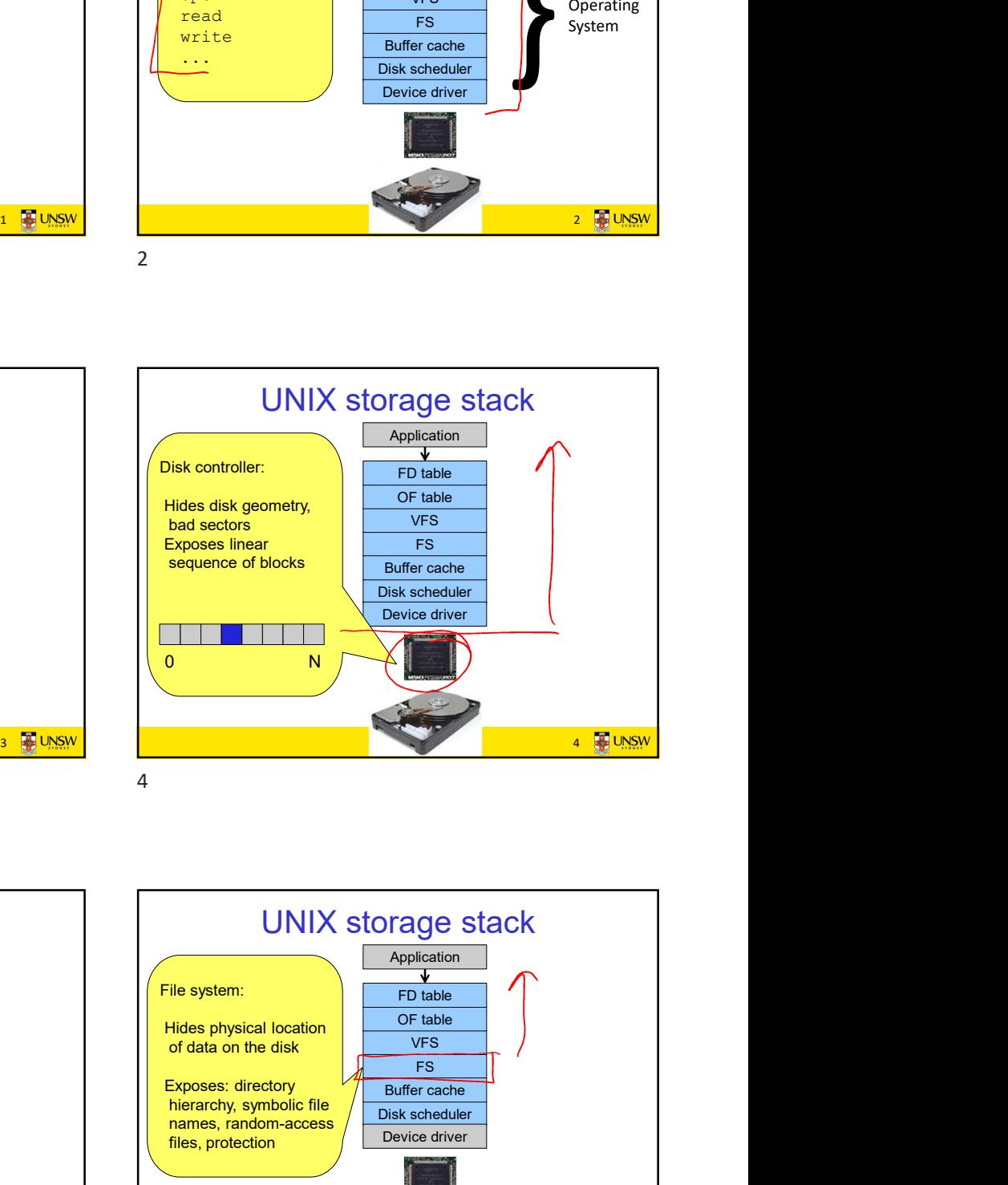

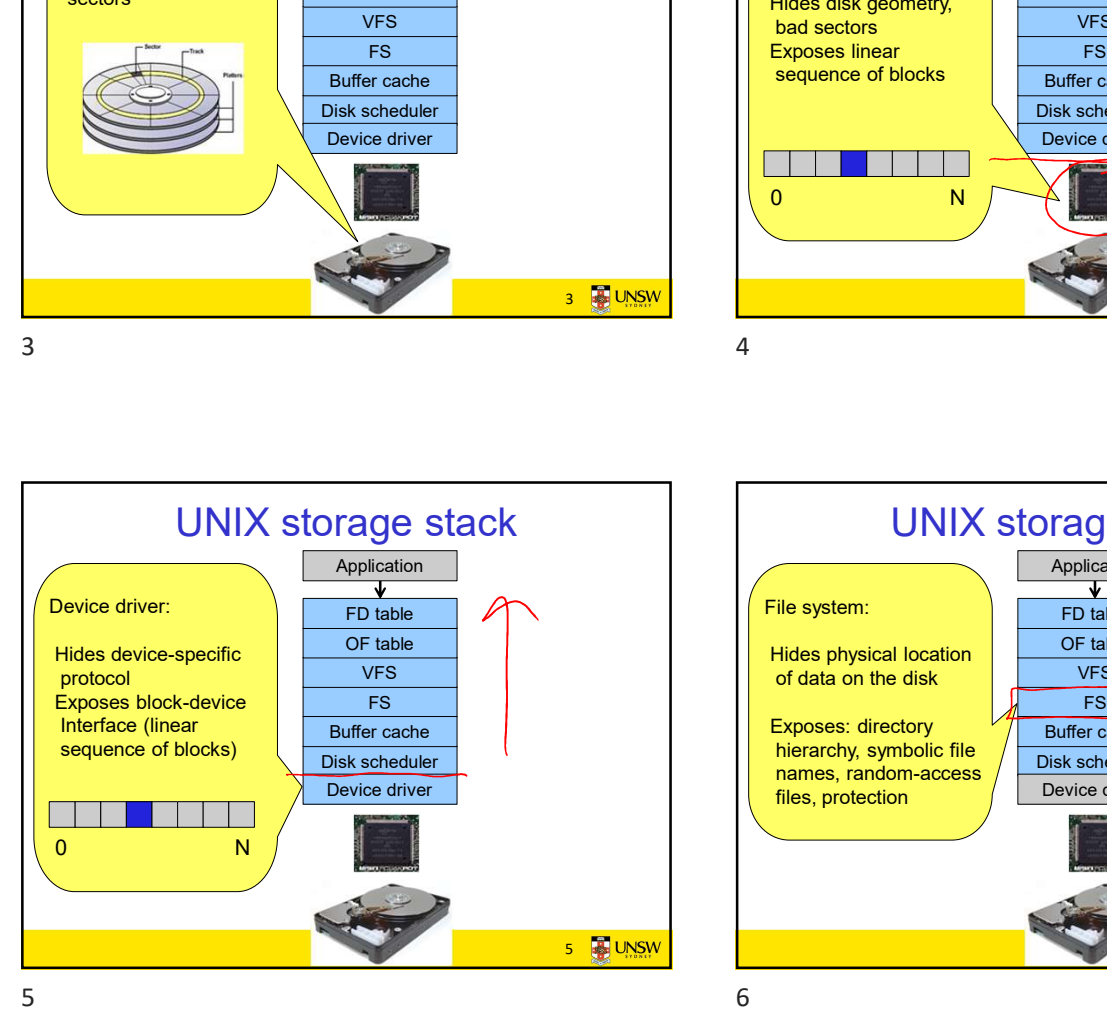

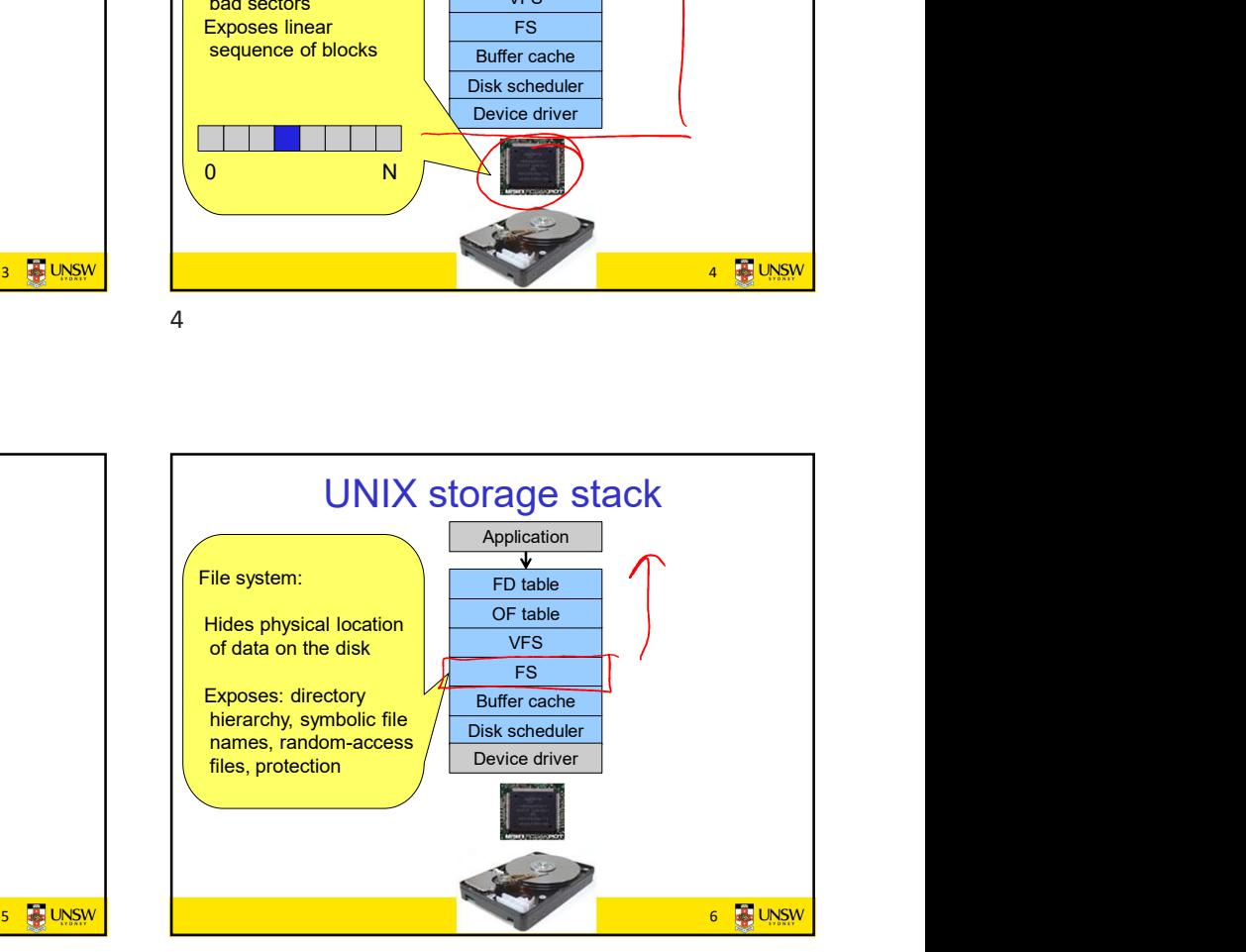

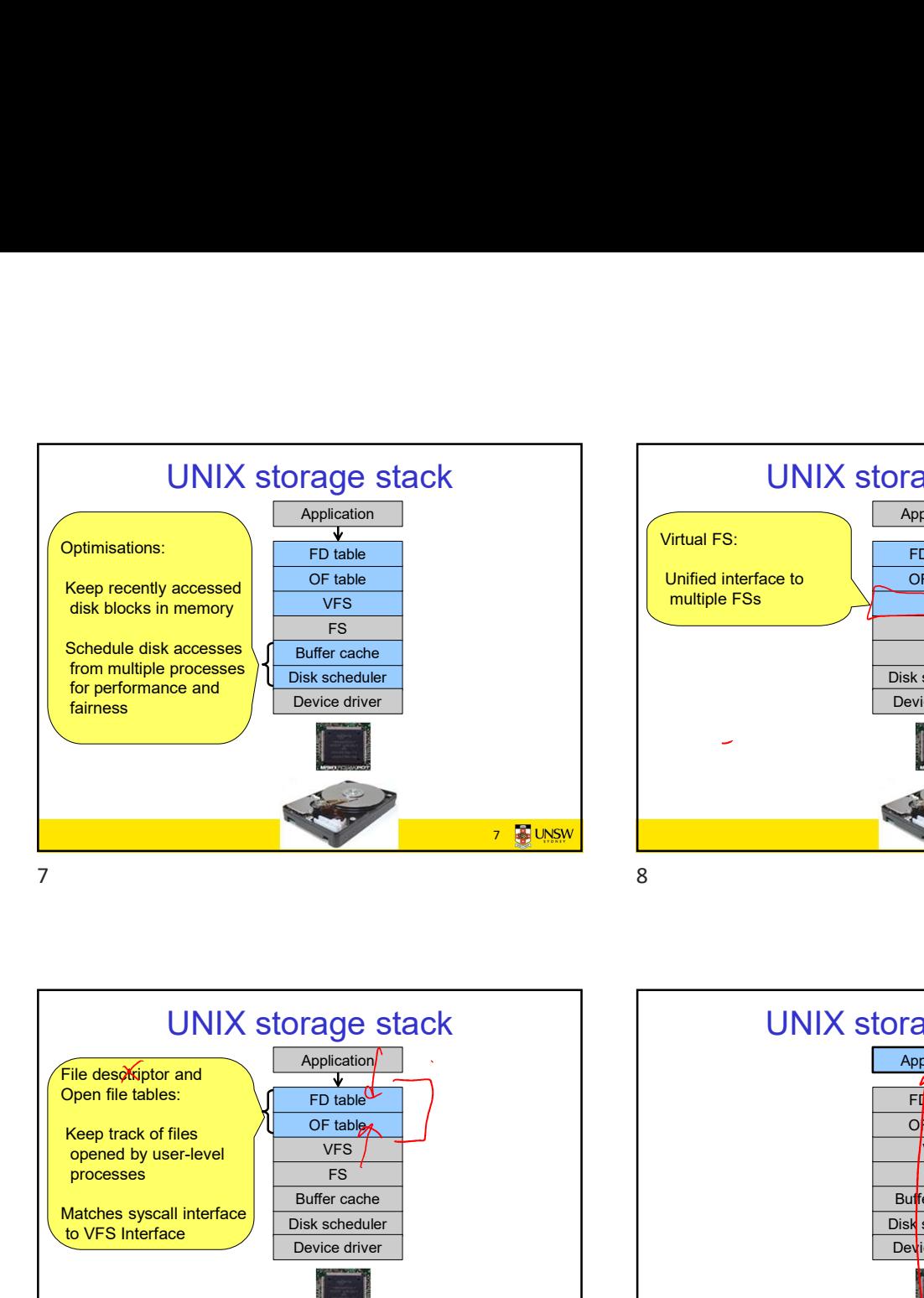

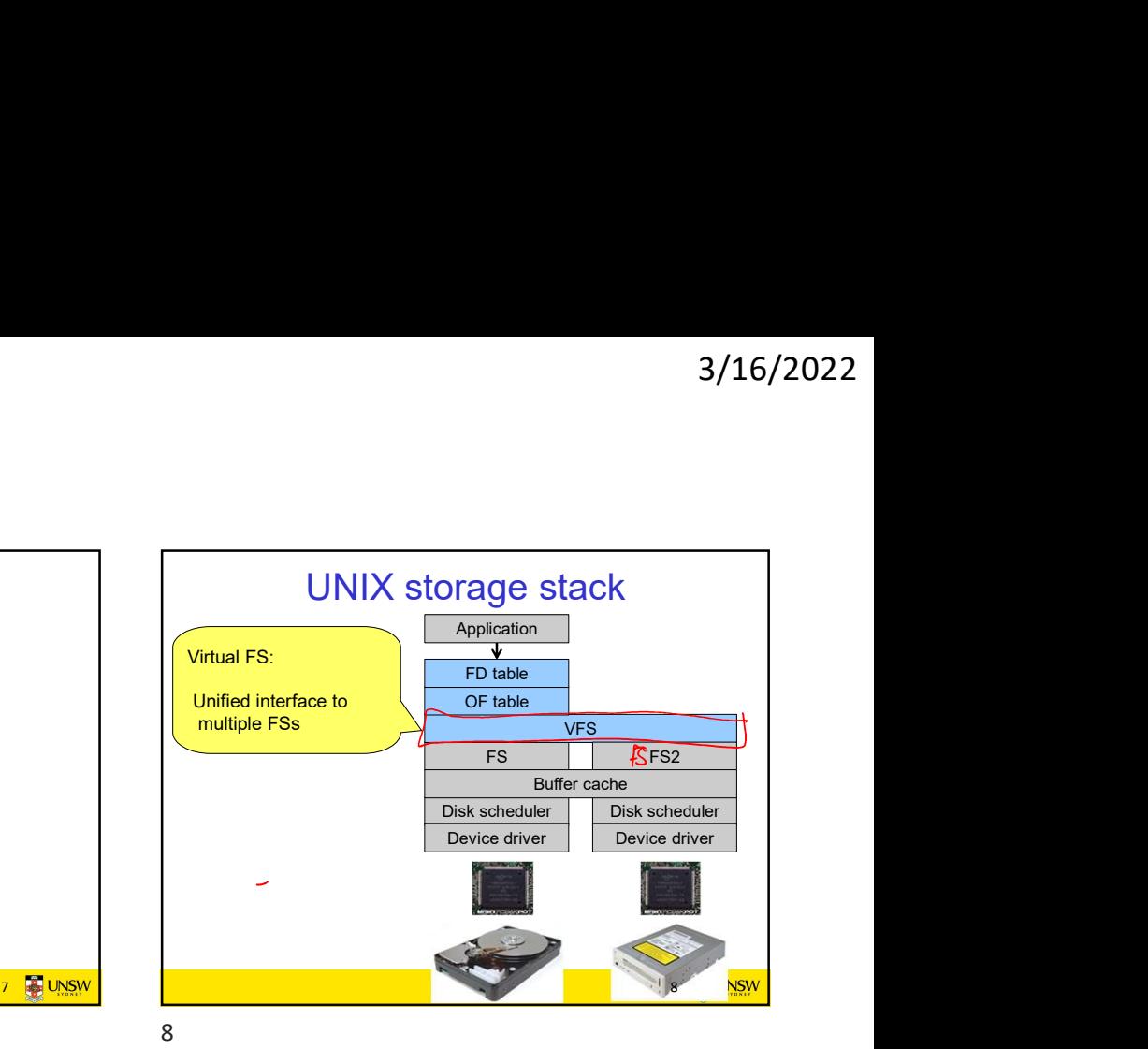

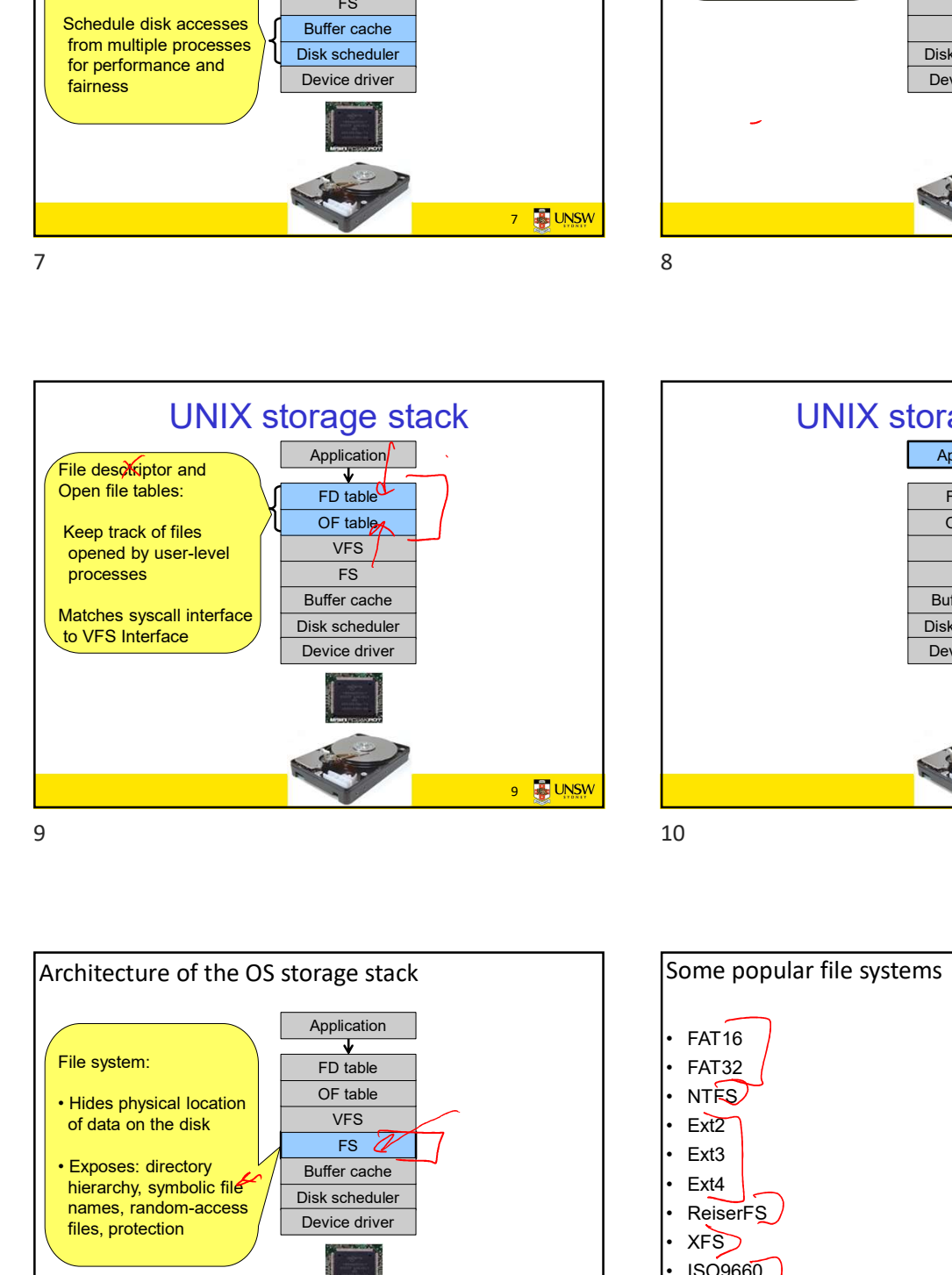

Disk scheduler<br>Device driver<br>9 The UNSW<br>10 The UNSW FS **FS FS FS FS FS** VFS<mark>imiliar and the set of the set of the set of the set of the set of the set of the set of the set of the set</mark> Buffer cache  $O<sub>F</sub>$  table FD table Device driver Application UNIX storage stack 10 UNSW  $\frac{F4 \text{ M} \cdot \text{F}}{\text{C} \cdot \text{F}} = \frac{F4 \text{ M} \cdot \text{F}}{\text{C} \cdot \text{F}} = \frac{F4 \text{ M} \cdot \text{F}}{\text{D} \cdot \text{F}} = \frac{F4 \text{ M} \cdot \text{F}}{\text{D} \cdot \text{F}} = \frac{F4 \text{ M} \cdot \text{F}}{\text{D} \cdot \text{F}} = \frac{F4 \text{ M} \cdot \text{F}}{\text{D} \cdot \text{F}} = \frac{F4 \text{ M} \cdot \text{F}}{\text{D} \cdot \text{F}} = \frac{F4 \text{ M}$ **FIFTED**<br> **FRIDER**<br>
FRIDER<br>
FRIDER<br>
FRIDER<br>
FRIDER<br> **FRIDER**<br> **FRIDER**<br> **FRIDER**<br> **FRIDER**<br> **FRIDER**<br> **FRIDER**<br> **FRIDER**<br> **FRIDER**<br> **FRIDER**<br> **FRIDER**<br> **FRIDER**<br> **FRIDER**<br> **FRIDER**<br> **FRIDER**<br> **FRIDER**<br> **FRIDER**<br> **FRIDER**<br>  $\frac{F(b) \text{ table}}{\sqrt{FS}}$ <br>  $\frac{F(s)}{\sqrt{FS}}$ <br>  $\frac{F(s)}{\sqrt{FS}}$ <br>  $\frac{F(s)}{\sqrt{FS}}$ <br>  $\frac{F(s)}{\sqrt{FS}}$ <br>  $\frac{F(s)}{\sqrt{FS}}$ <br>  $\frac{F(s)}{\sqrt{FS}}$ <br>  $\frac{F(s)}{\sqrt{FS}}$ <br>  $\frac{F(s)}{\sqrt{FS}}$ <br>  $\frac{F(s)}{\sqrt{FS}}$ <br>  $\frac{F(s)}{\sqrt{FS}}$ <br>  $\frac{F(s)}{\sqrt{FS}}$ <br>  $\frac{F(s)}{\sqrt{FS}}$ <br>  $\frac{F(s)}{\sqrt{FS}}$ <br>  $\frac{F(s$ 10 PUNSW<br>
10 PUNSW<br>
+ HFS+<br>
+ UFS2 4<br>
+ ZFS<br>
+ OCFS<br>
+ Btrfs • HFS+<br>• UFS2<br>• UFS2<br>• ZFS<br>• OCFS<br>• Btrfs & 10 PUNSW<br>
10 PUNSW<br>
10 PUNSW<br>
1 UFS2 4<br>
2 PS<br>
2 PUNSW<br>
2 PUNSW<br>
2 PUNSW<br>
2 PUNSW<br>
2 PUNSW<br>
2 PUNSW<br>
2 PUNSW<br>
2 PUNSW

11 **B** UNSW Architecture of the OS storage stack Disk scheduler FS  $\mathscr{U}$  | | |  $\Box$  |  $\Box$  |  $\Box$  |  $\Box$  |  $\Box$  |  $\Box$  |  $\Box$  |  $\Box$  |  $\Box$  |  $\Box$  |  $\Box$  |  $\Box$  |  $\Box$  |  $\Box$  |  $\Box$  |  $\Box$  |  $\Box$  |  $\Box$  |  $\Box$  |  $\Box$  |  $\Box$  |  $\Box$  |  $\Box$  |  $\Box$  |  $\Box$  |  $\Box$  |  $\Box$  |  $\Box$  |  $\Box$  | VFS PEXT2 Buffer cache<br>
Buffer cache<br>
Buffer cache<br>
Buffer cache<br>
Buffer cache<br>
Buffer cache<br>
Buffer cache<br>
Buffer cache<br>
Buffer cache<br>
Buffer cache<br>
Buffer cache<br>
Buffer care can buffer can buffer can buffer can buffer can buffer c OF table  $\qquad \qquad \vert \qquad \vert$  NTFS FD table **CONTROLLER IN THE SET OF STATE OF STATE A** FAT32 Device driver Application **Application Application Application Application Application Application Application Application Application Application Application Application Application Application Application** expose the control of the Control of the Control of the Summer Control of the Summer Control of the Control of the Control of the Control of the Control of the Control of the Control of the Control of the Control of the Co processes<br>
Europese contracte burder canceles<br>
OVFS Interface<br>
Development<br>
Development<br>
Development<br>
Processes interface<br>
For Development<br>
Processes interface<br>
For Development<br>
Processes interface<br>
For Development<br>
Proces Matches syscall interface<br>
This scheduler<br>
Disk scheduler<br>
Disk scheduler<br>
Disk scheduler<br>
Disk scheduler<br>
Thit<br>
Hittecture of the OS storage stack<br>
Application<br>
Properties<br>
Properties<br>
Properties<br>
Properties<br>
Properties<br> Files, protection<br>
The Contraction of the OS storage stack<br>
The School of the OS storage stack<br>
The School of the OS storage stack<br>
The School of the Contraction<br>
The School of the Contraction<br>
The Contraction of the Contr

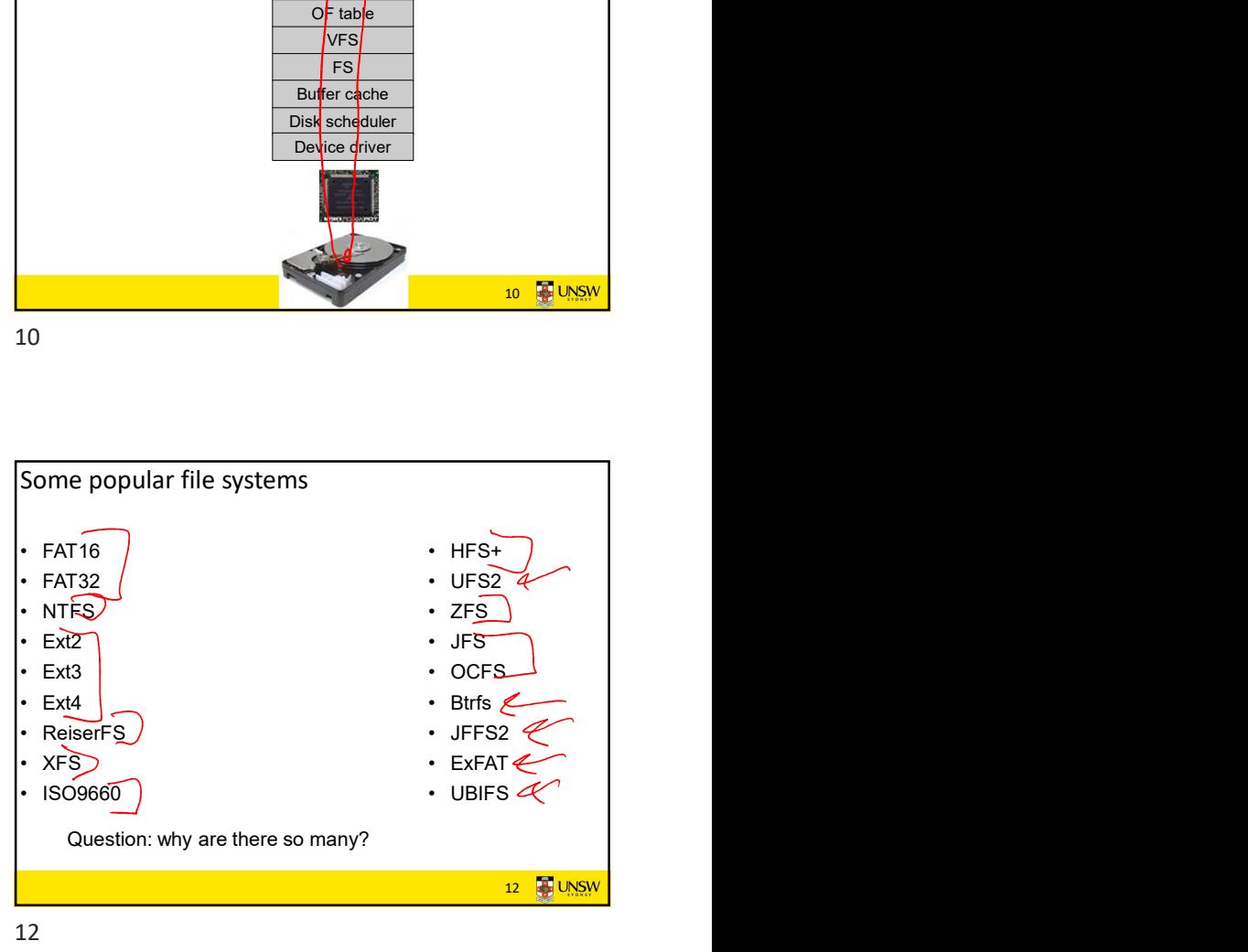

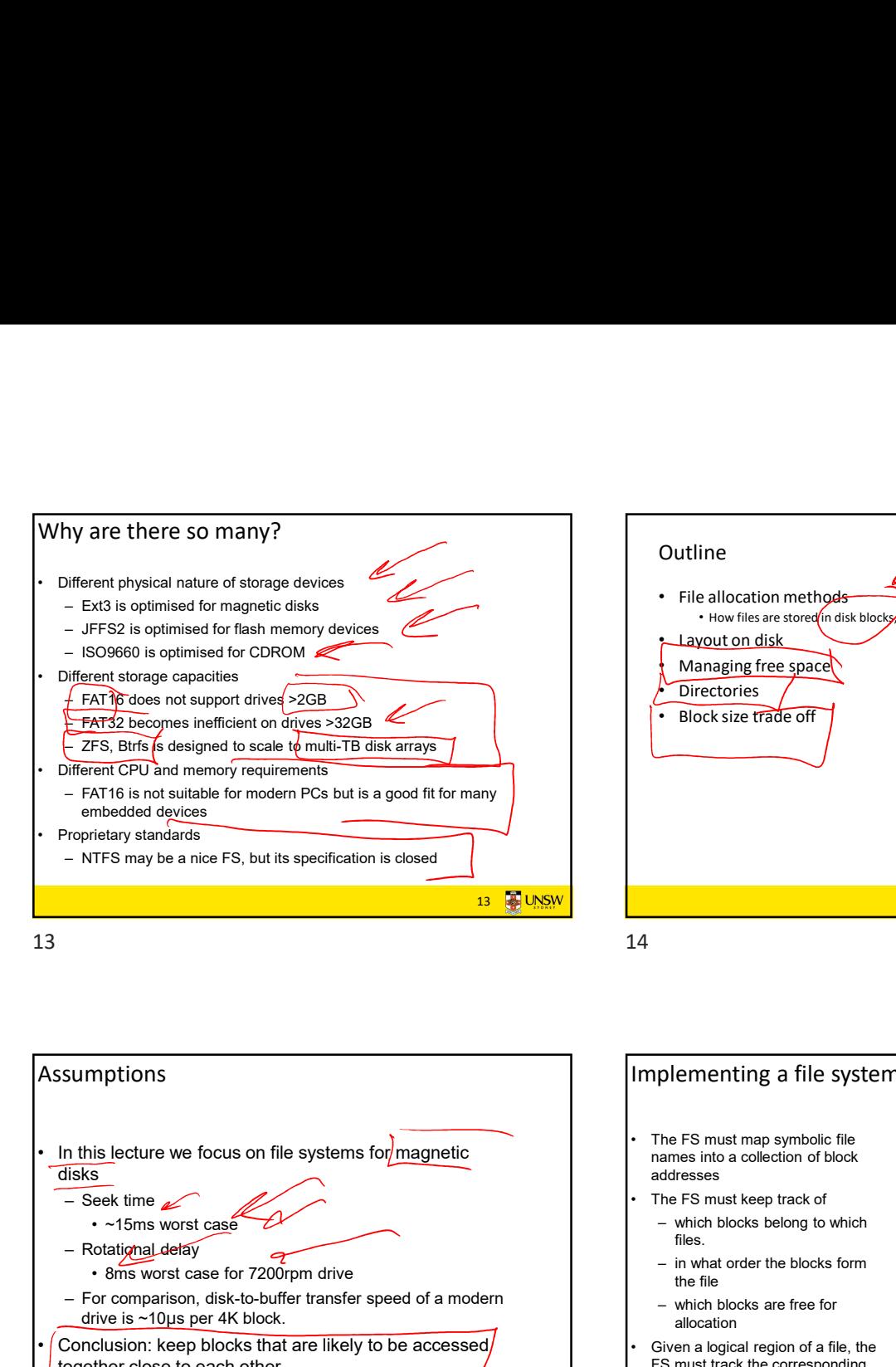

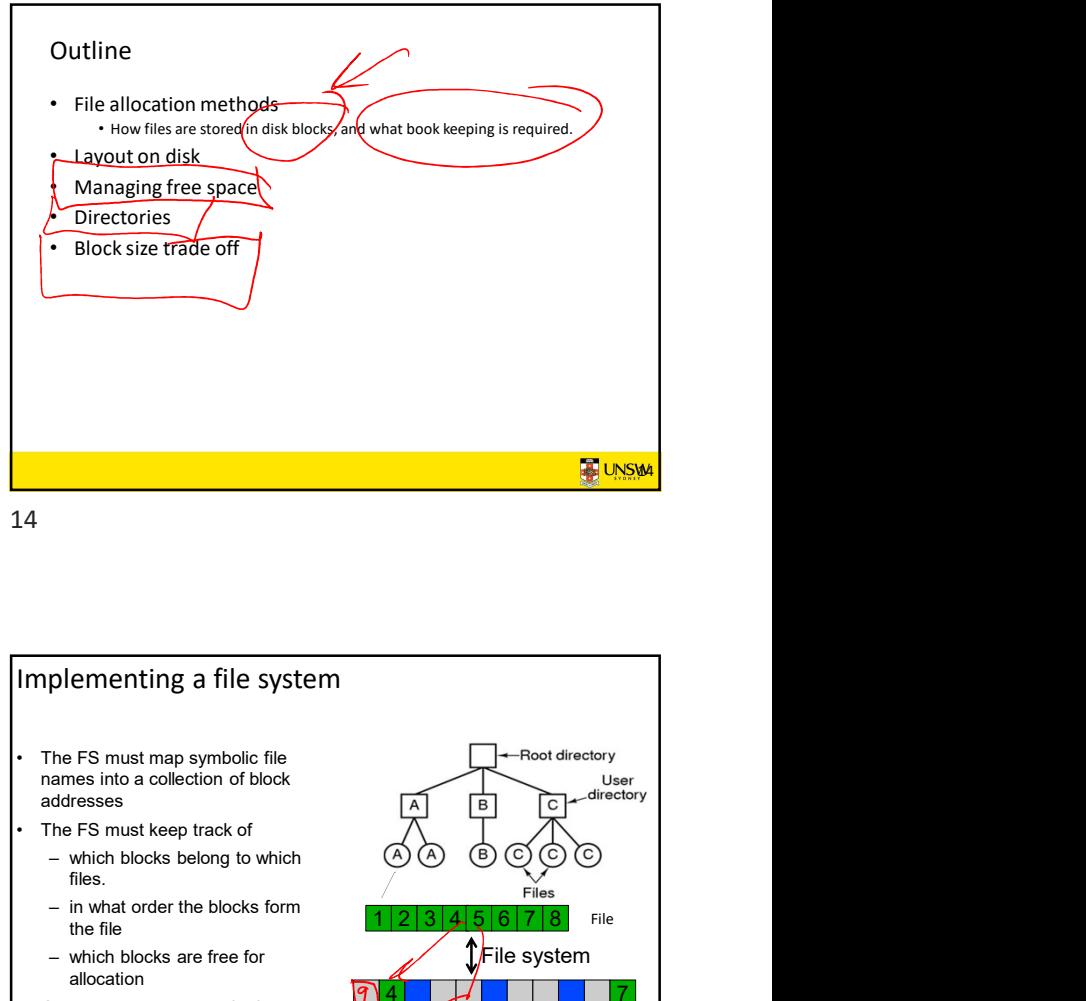

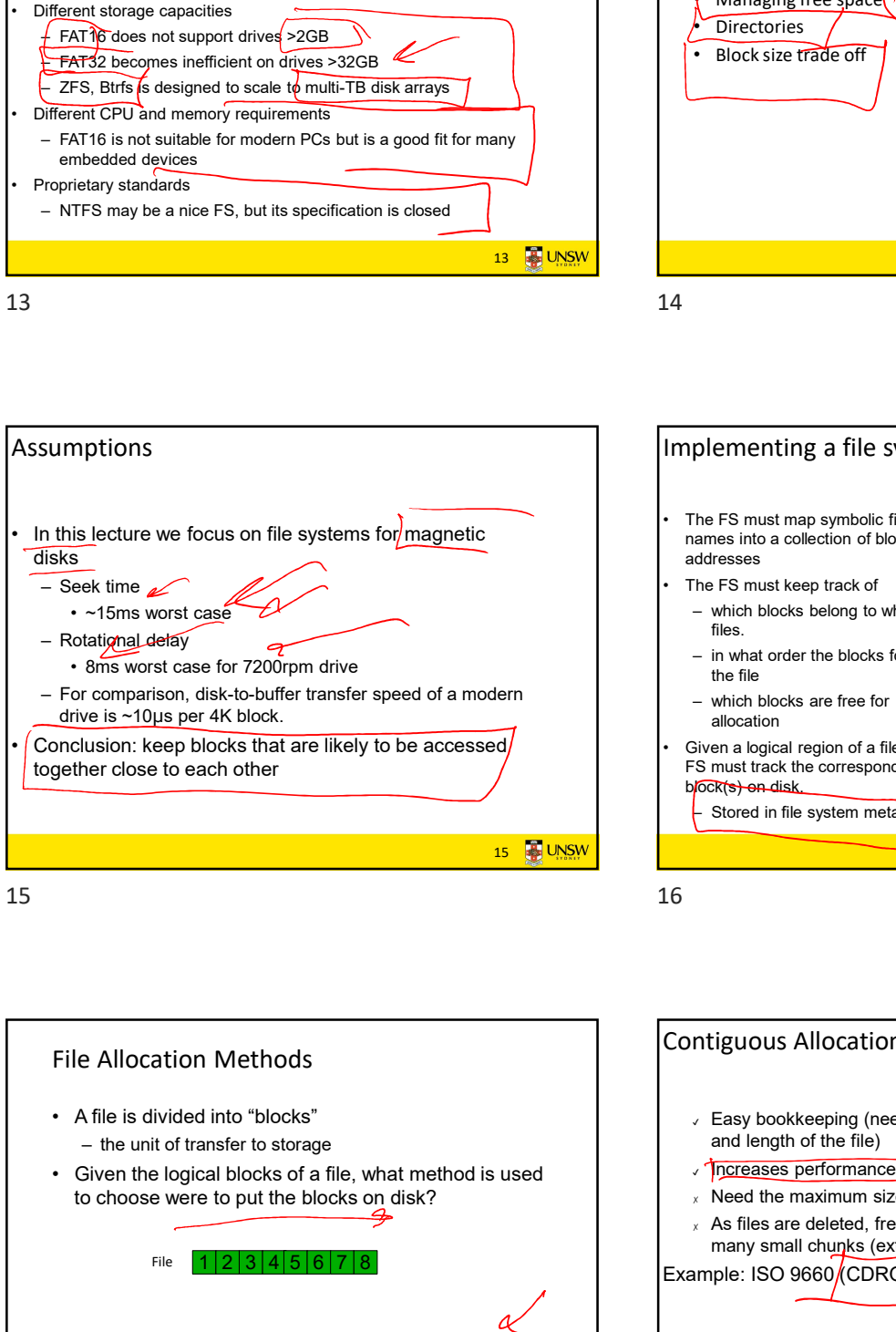

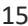

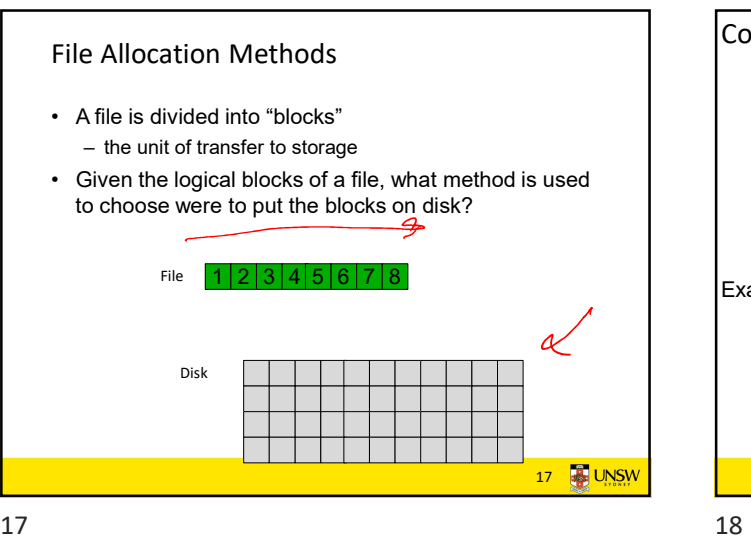

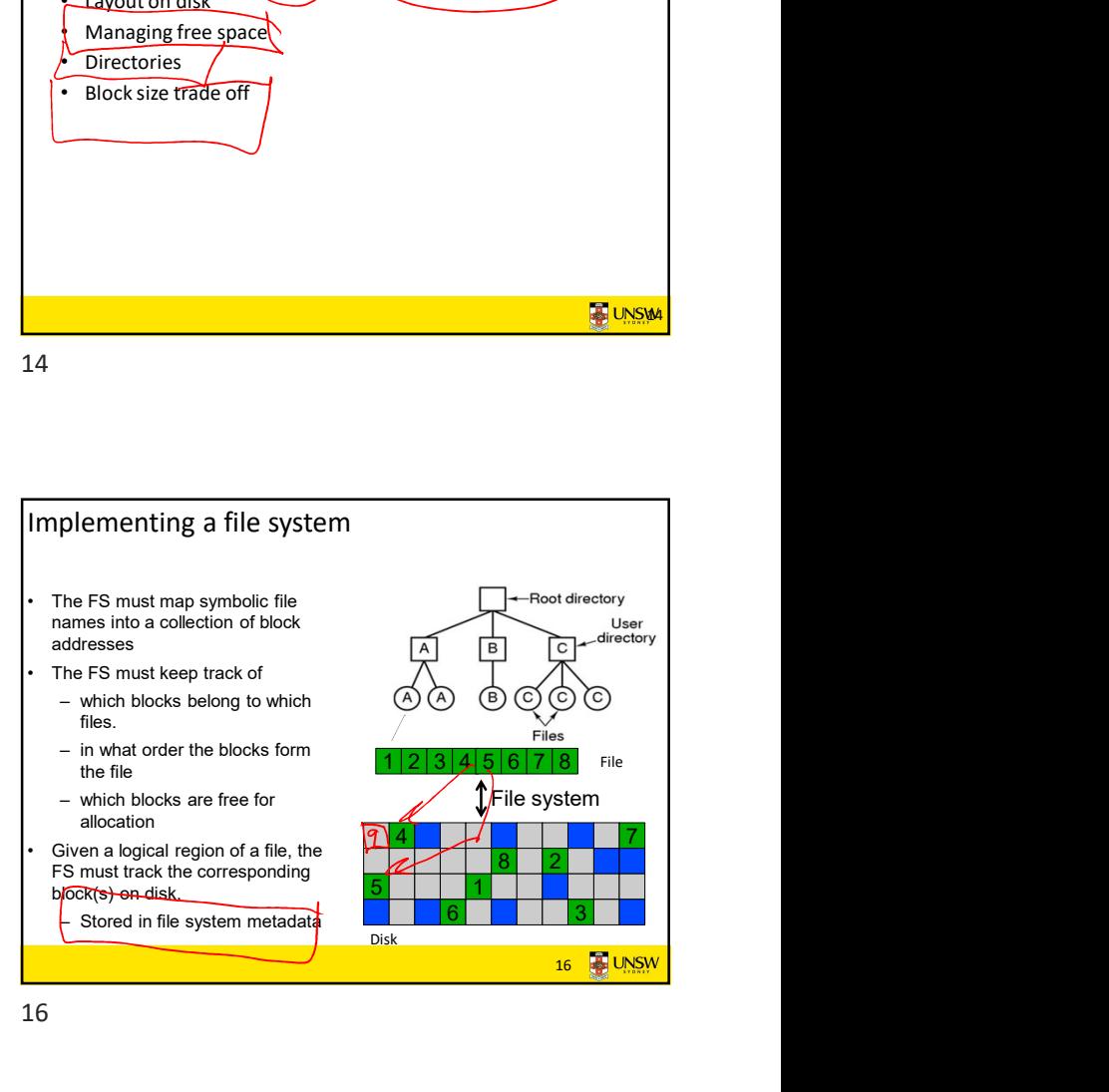

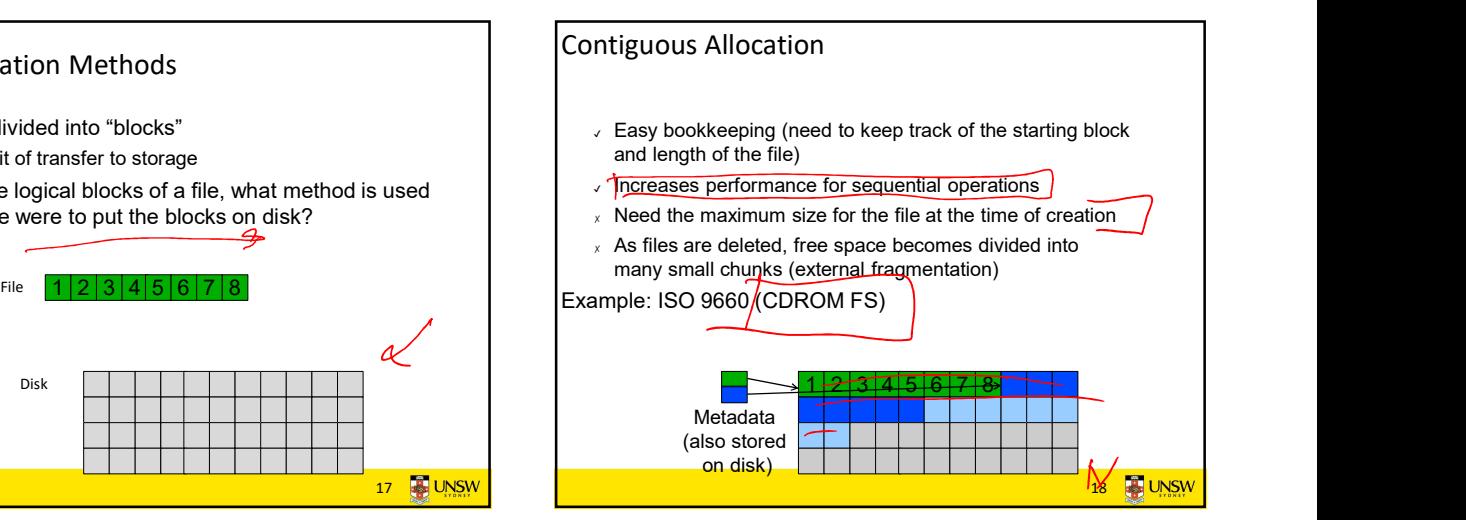

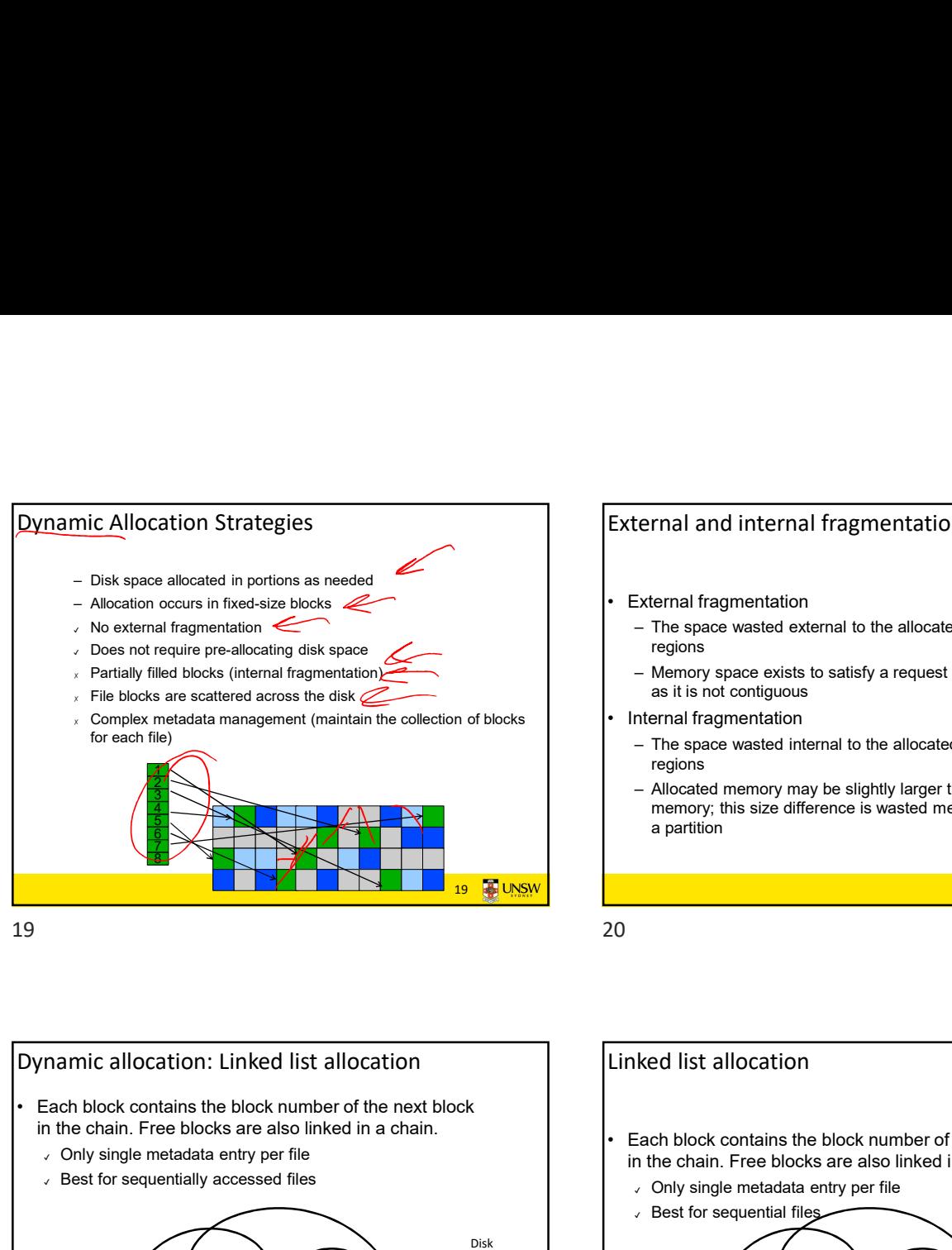

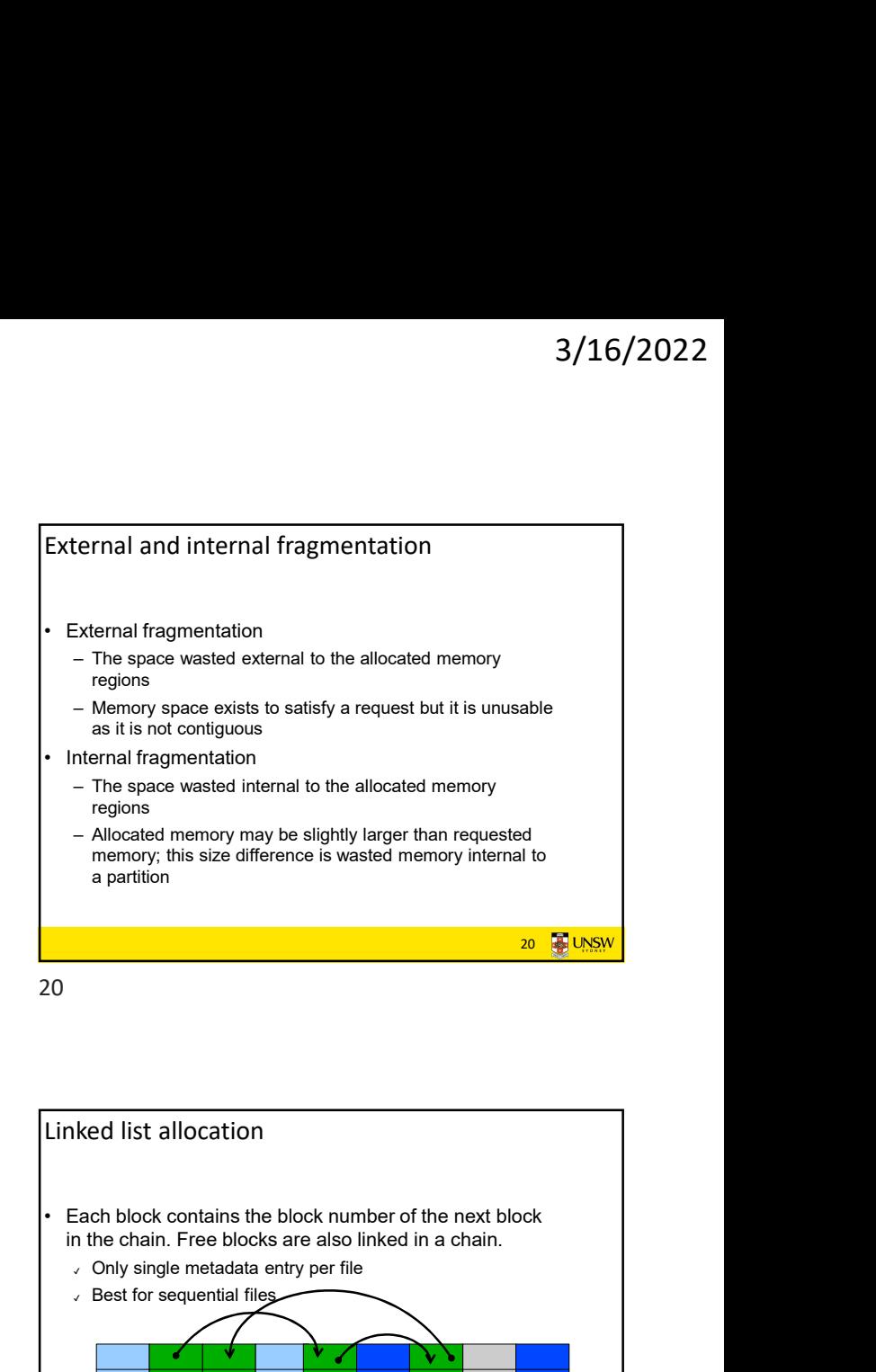

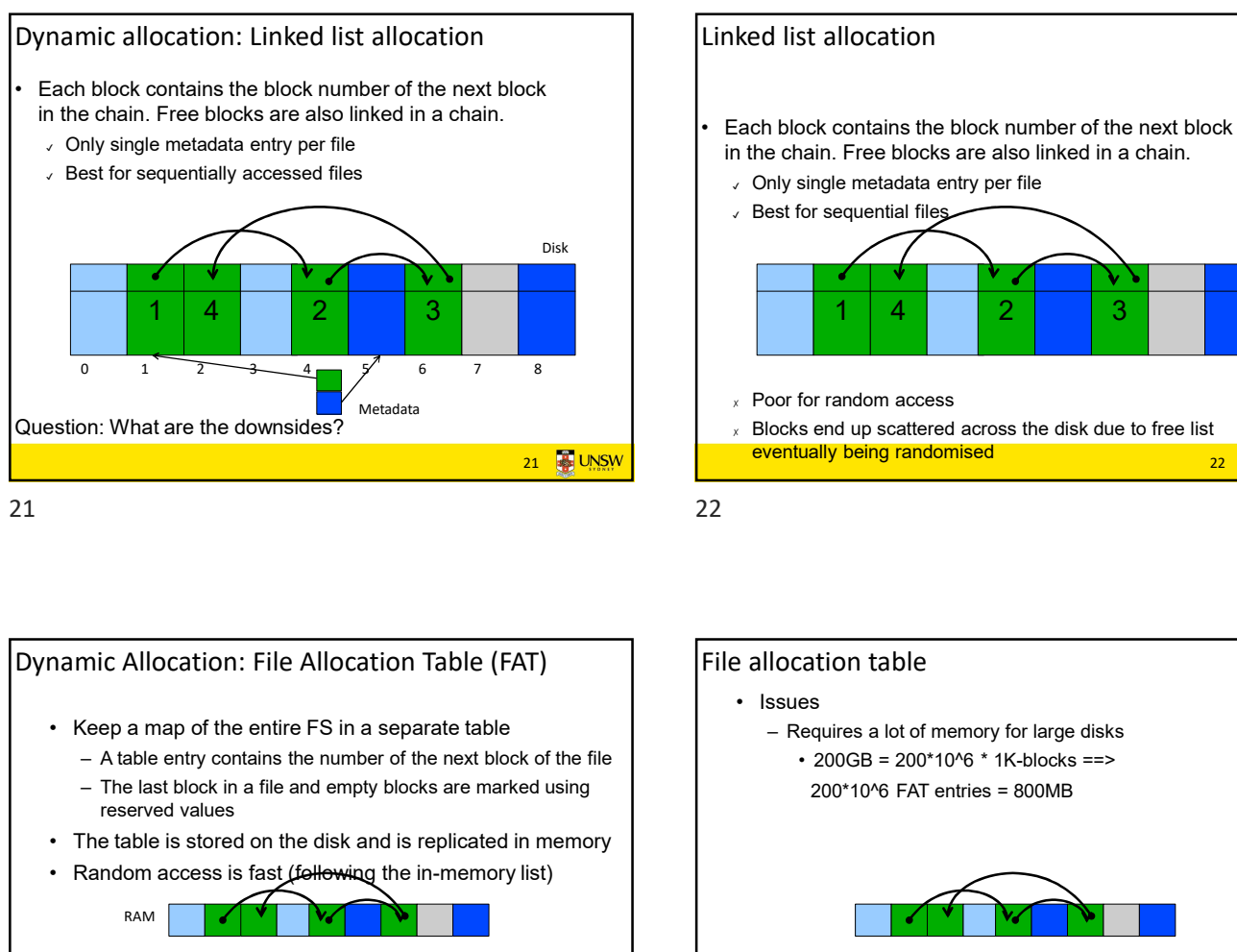

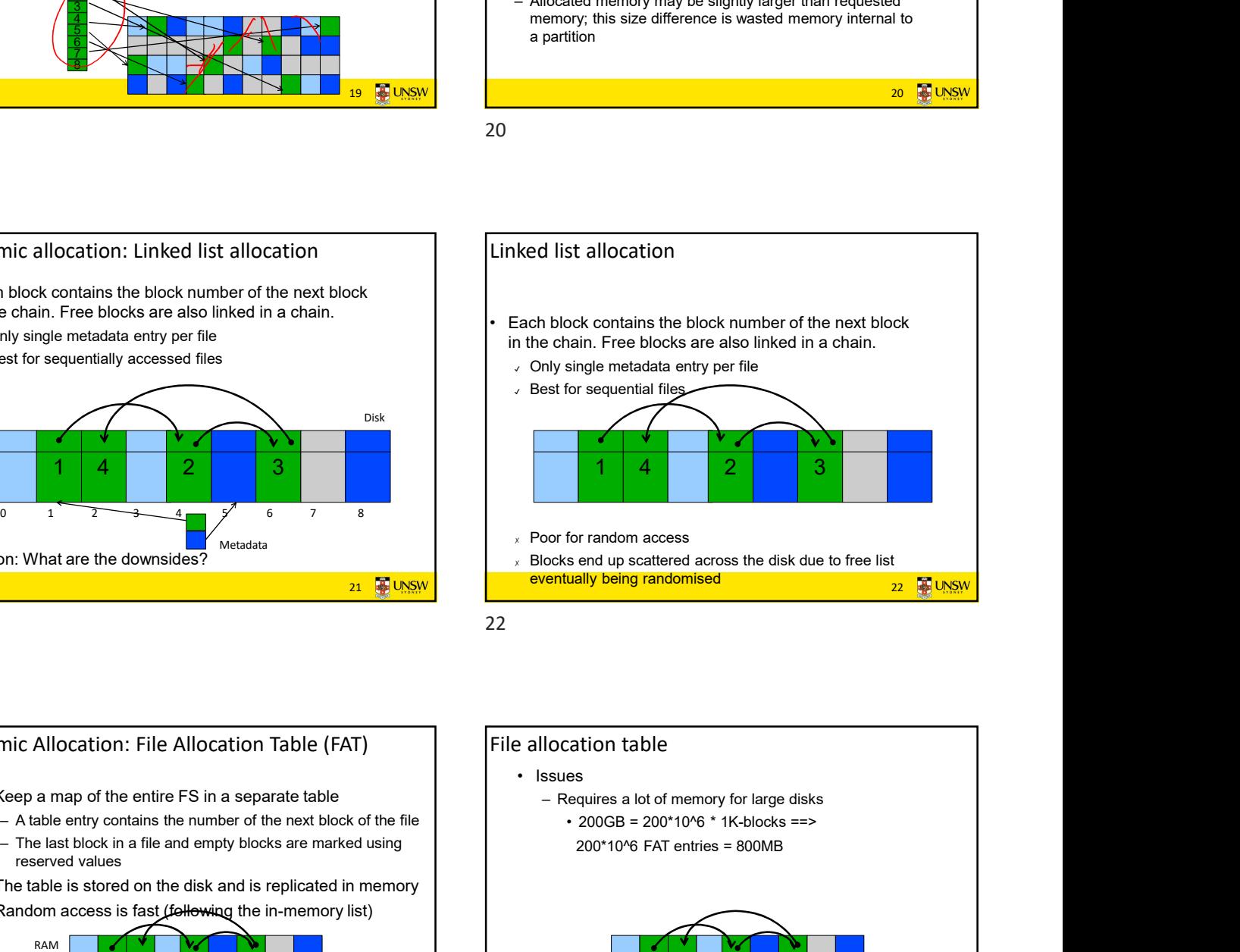

**23** UNSW Dynamic Allocation: File Allocation Table (FAT) reserved values Best for sequentially accessed files<br>  $\frac{1}{1}$ <br>  $\frac{1}{2}$ <br>  $\frac{1}{2$ • Best for sequential<br>
• Rest for sequential<br>
• Rest for sequential<br>
• Roof for random access is fast (following the in-memory list)<br>
• Reep a map of the entire FS in a separate table<br>
• Reep and the centre FS in a separ 1 4 2 3 3 1 1 1 1  $\frac{2}{2}$   $\frac{3}{3}$   $\frac{4}{3}$  sues with this design? RAM  $\begin{bmatrix} \bullet \\ \bullet \end{bmatrix}$   $\begin{bmatrix} \bullet \\ \bullet \end{bmatrix}$   $\begin{bmatrix} \bullet \\ \bullet \end{bmatrix}$   $\begin{bmatrix} \bullet \\ \bullet \end{bmatrix}$   $\begin{bmatrix} \bullet \\ \bullet \end{bmatrix}$   $\begin{bmatrix} \bullet \\ \bullet \end{bmatrix}$ 

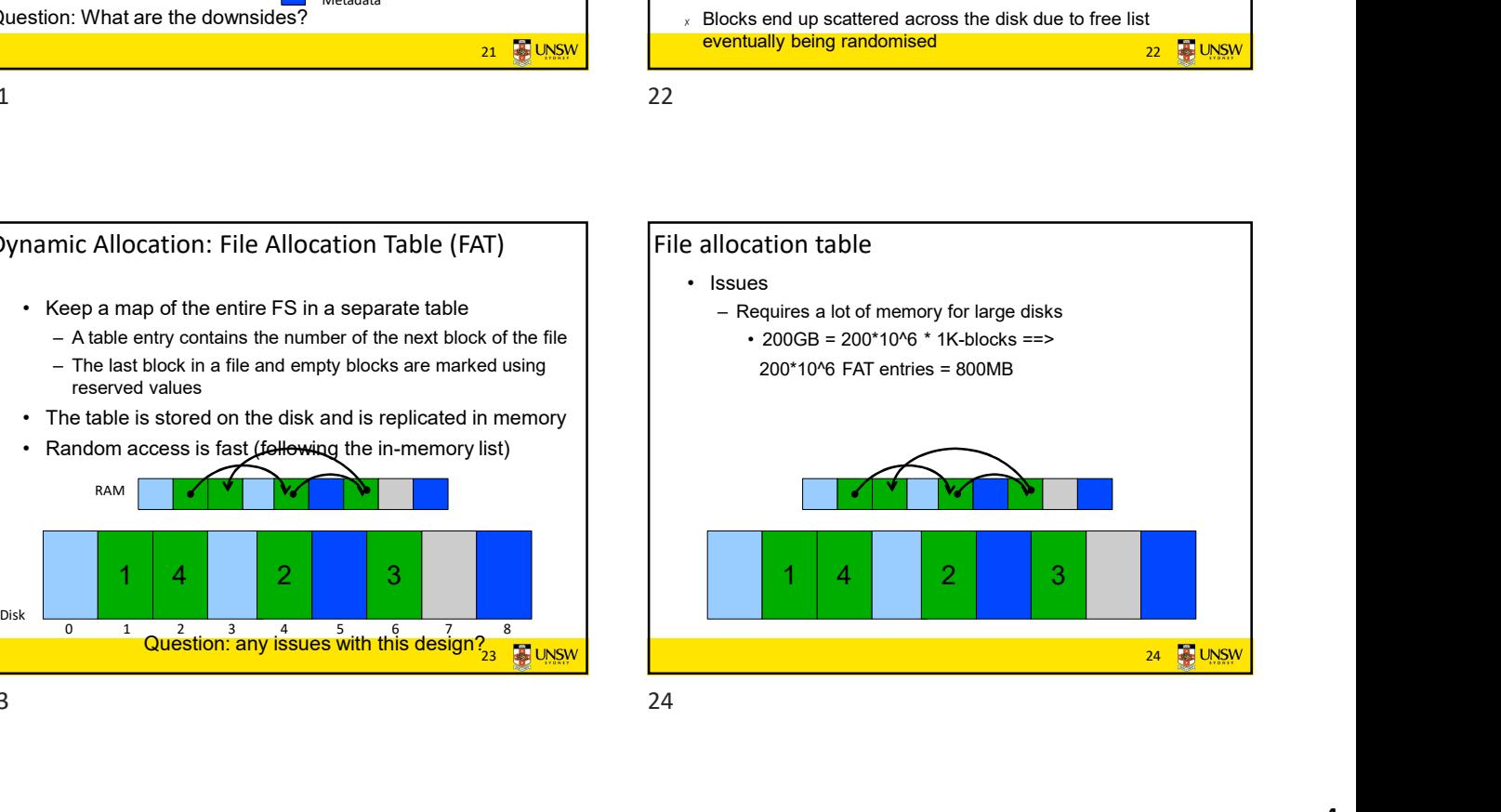

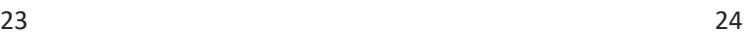

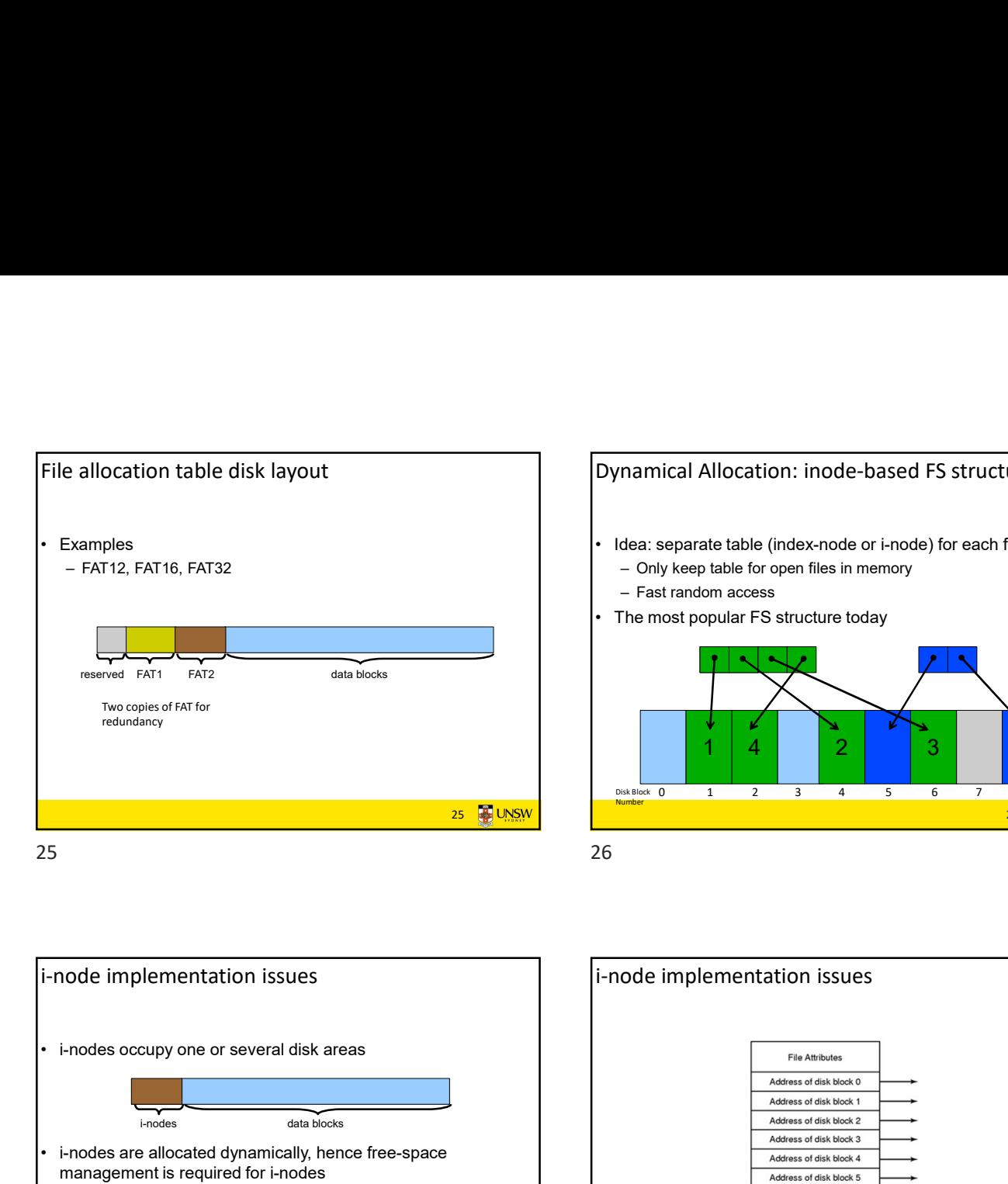

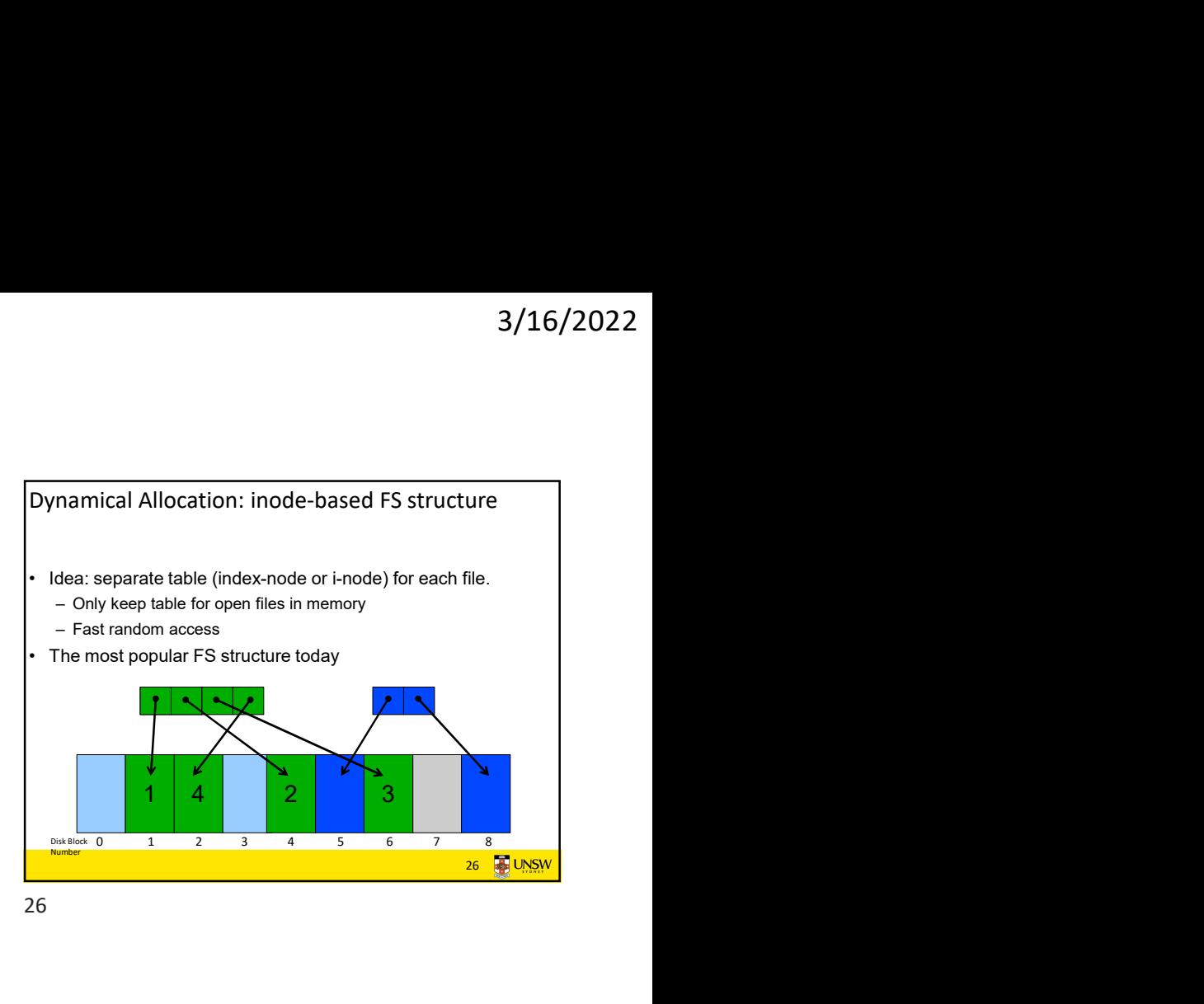

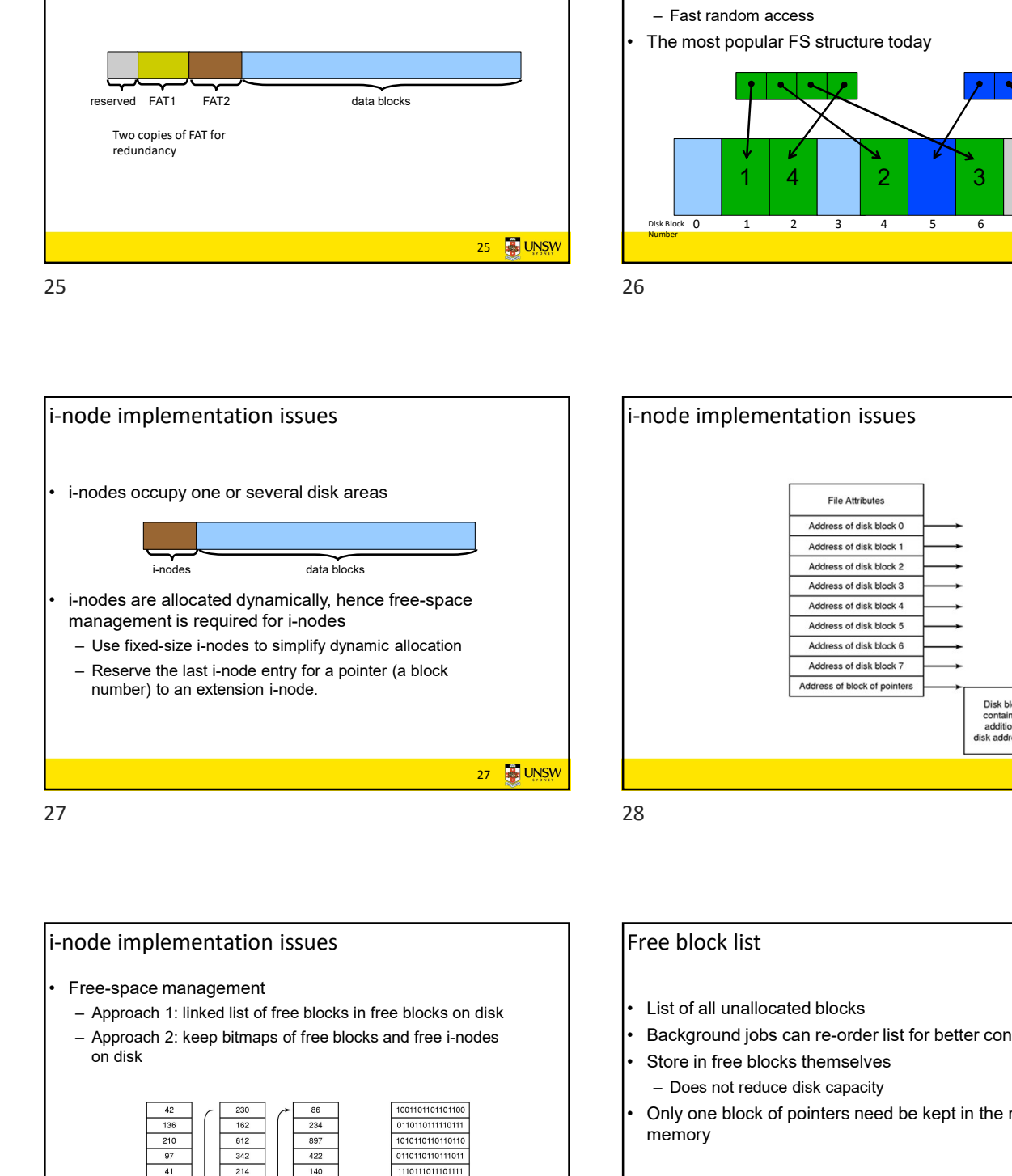

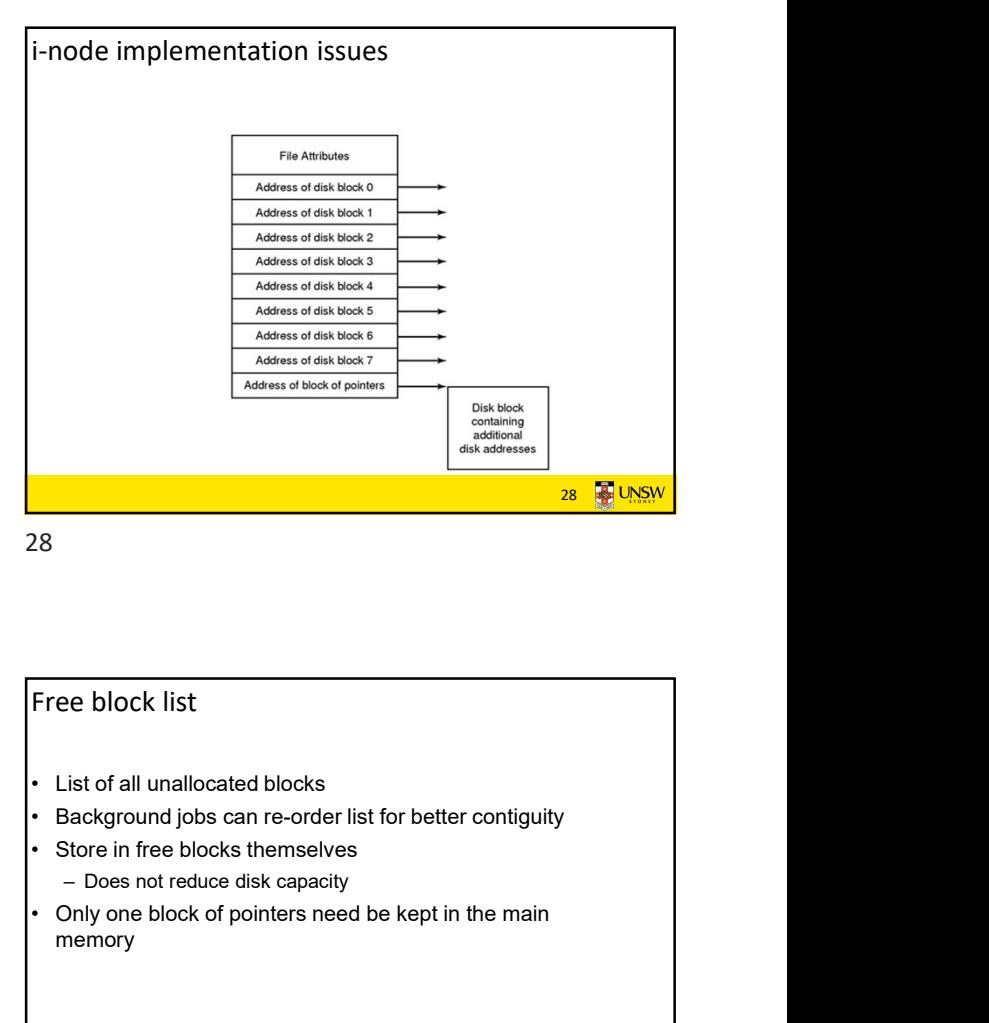

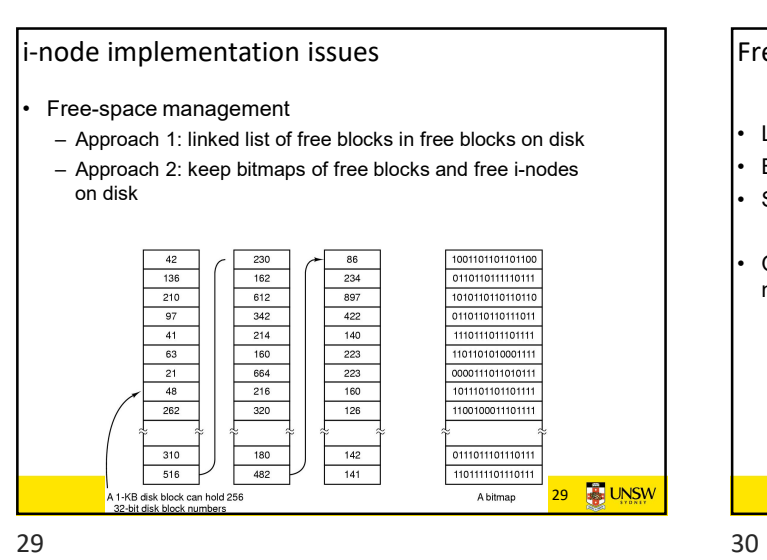

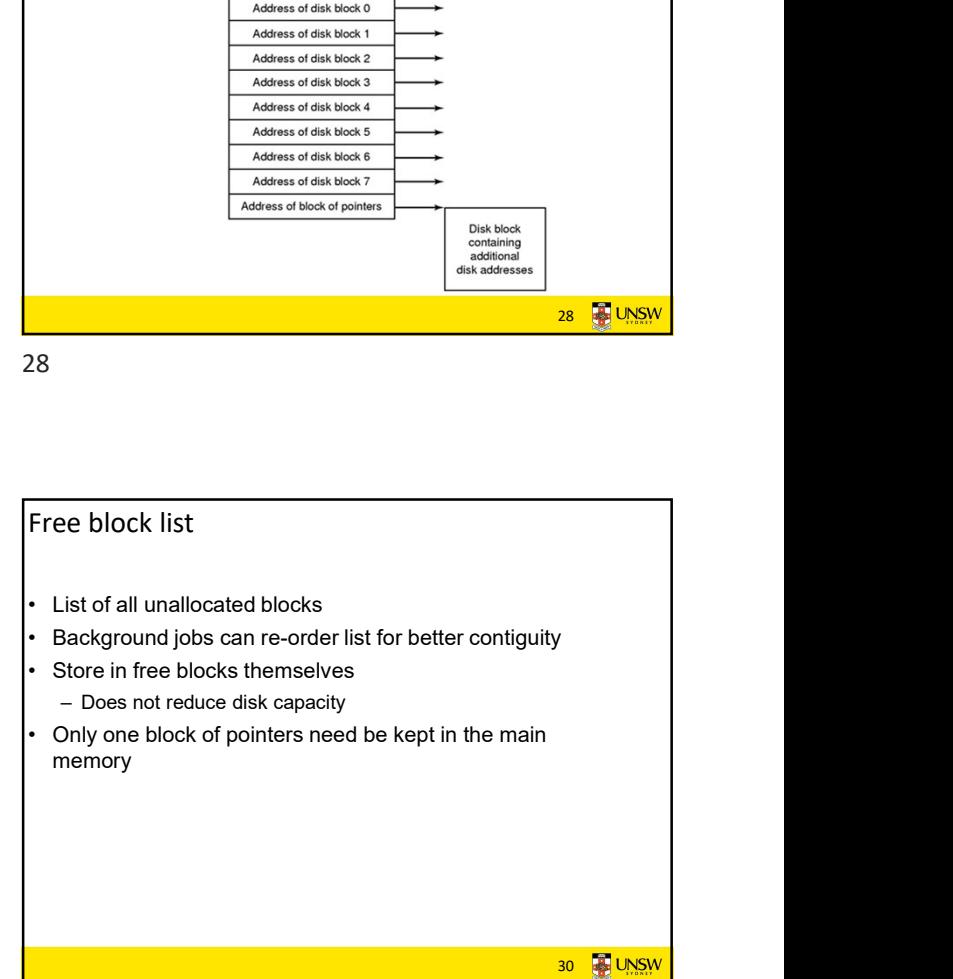

32 **4** UNSV

## Bit tables

- Pundividual bits in a bit vector flags used/free blocks<br>
 Individual bits in a bit vector flags used/free blocks<br>
 ISOB disk with 512-byte blocks --> 4MB table<br>
 May be too large to hold in main memory<br>
 Expensive to
- 
- 
- 
- 
- Positival and the set of flags used/free blocks<br>
 16GB disk with 512-byte blocks --> 4MB table<br>
 May be too large to hold in main memory<br>
 Expensive to search<br>
 Optimisations possible, e.g. a two level table<br>
 Concen Pundividual bits in a bit vector flags used/free blocks<br>
• May be too large to hold in main memory<br>
• Expensive to search<br>
• Concentrating (e.g. a two level table<br>
• Concentrating (e.g. a two level table<br>
• Concentrating Fit tables<br>
• Individual bits in a bit vector flags used/free blocks<br>
• 16G disk with 512-byte blocks<br>
• May be too large to hold in main memory<br>
• Expensive to search<br>
• Concentrating (de)allocations in a portion of the – Optimisations possible, e.g. a two level table For the state of the state of the bitmap of the bitmap of the bitmap of the bitmap of the bitmap of the bitmap of the bitmap of the bitmap of the bitmap of the bitmap of the bitmap of the bitmap of the state of the state has desirable effect of concentrating access Bit tables<br>
• Individual bits in a bit vector flags used/free blocks<br>
• 16GB disk with 512-byte blocks --> 4MB table<br>
• May be too large to hold in main memory<br>
• Expensive to search<br>
• Concentrating (de)allocations in a
- 

## Implementing directories

- 
- 3/16/2022<br>
 Directories are stored like normal files<br>
 directory entries are contained inside data blocks<br>
 The FS assigns special meaning to the content of these<br>
files<br>
 a directory file is a list of directory entrie 3/16/2022<br>
plementing directories<br>  $-$  directory entries are contained inside data blocks<br>
The FS assigns special meaning to the content of these<br>
lies<br>  $-$  a directory file is a list of directory entries<br>  $-$  a directory <sup>9</sup> 3/16/2022<br>
• Directories are stored like normal files<br>
– directory entries are contained inside data blocks<br>
• The FS assigns special meaning to the content of these<br>
files<br>
– a directory file is a list of directory en files 3/16/2022<br>
plementing directories<br>
Directories are stored like normal files<br>
– directory entries are contained inside data blocks<br>
The FS assigns special meaning to the content of these<br>
– a directory file is a list of di 3/16/2022<br>
plementing directories<br>
Directories are stored like normal files<br>
– directory entries are contained inside data blocks<br>
The FS assigns special meaning to the content of these<br>
lies<br>
– a directory entry contains **3/16/2022**<br> **• example interact of the system of the system of a system-oriented files**<br> **•** FS assigns special meaning to the content of these<br> **eractory file is a list of directory entries**<br>
directory file is a list of
	-
	- i-node number
	-

31 **B** UNSW

31 32

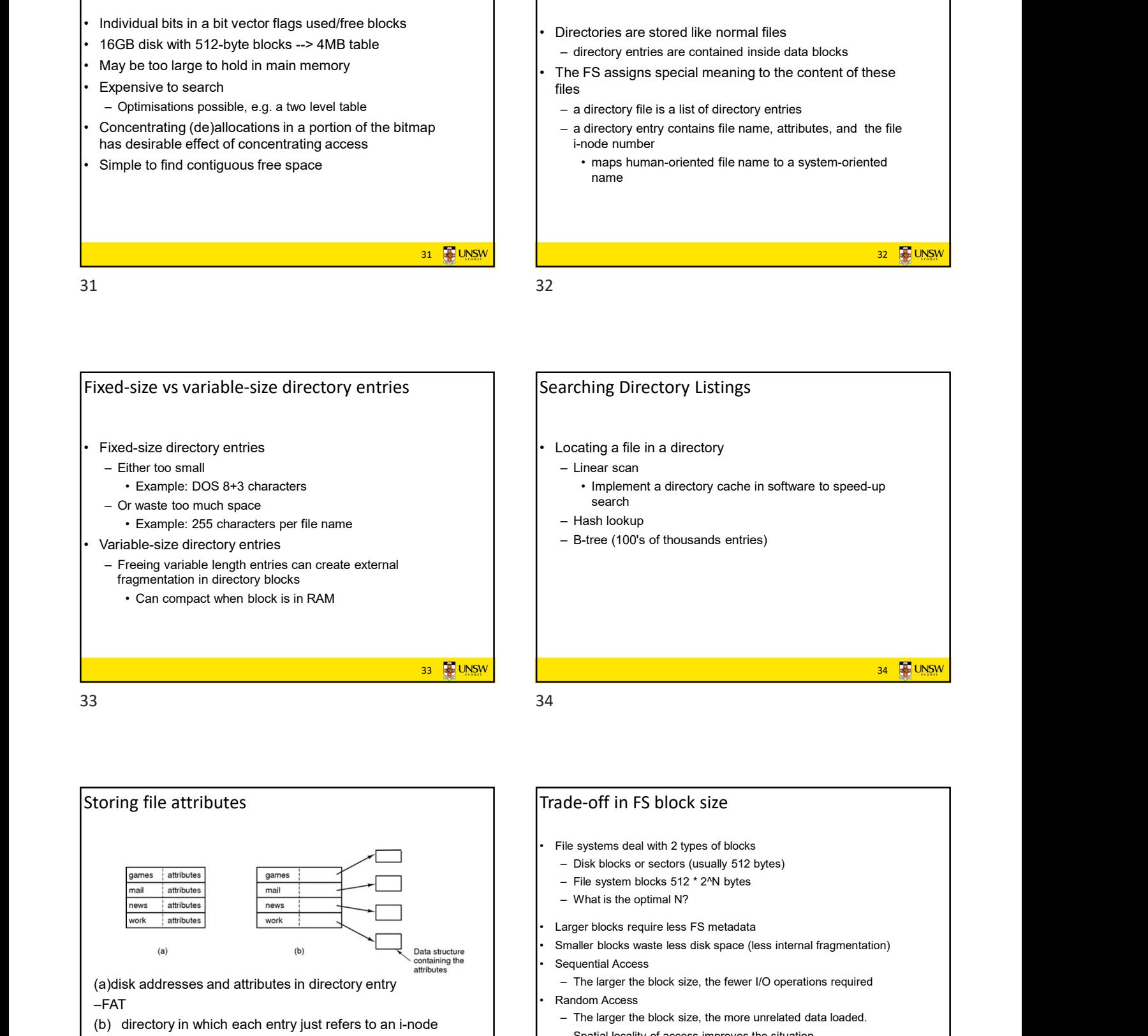

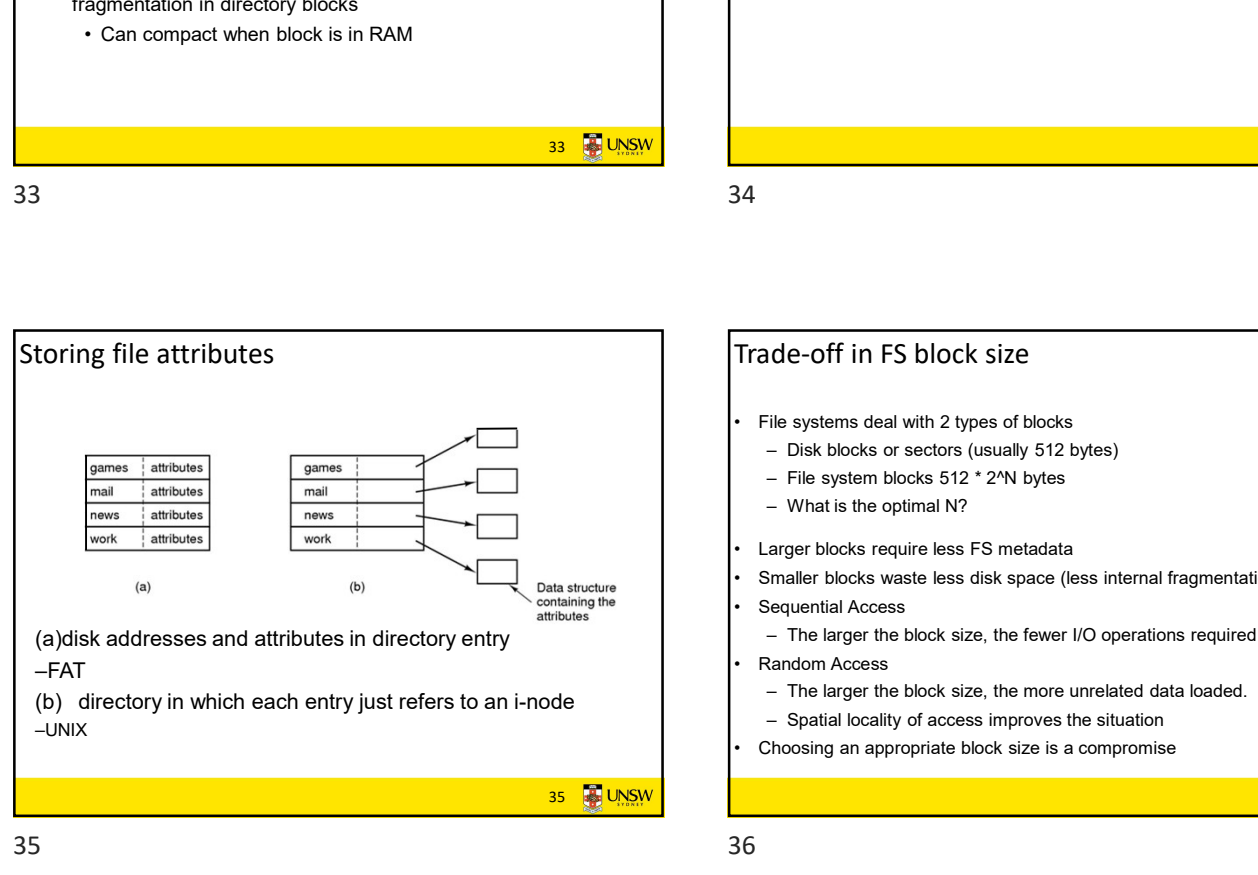

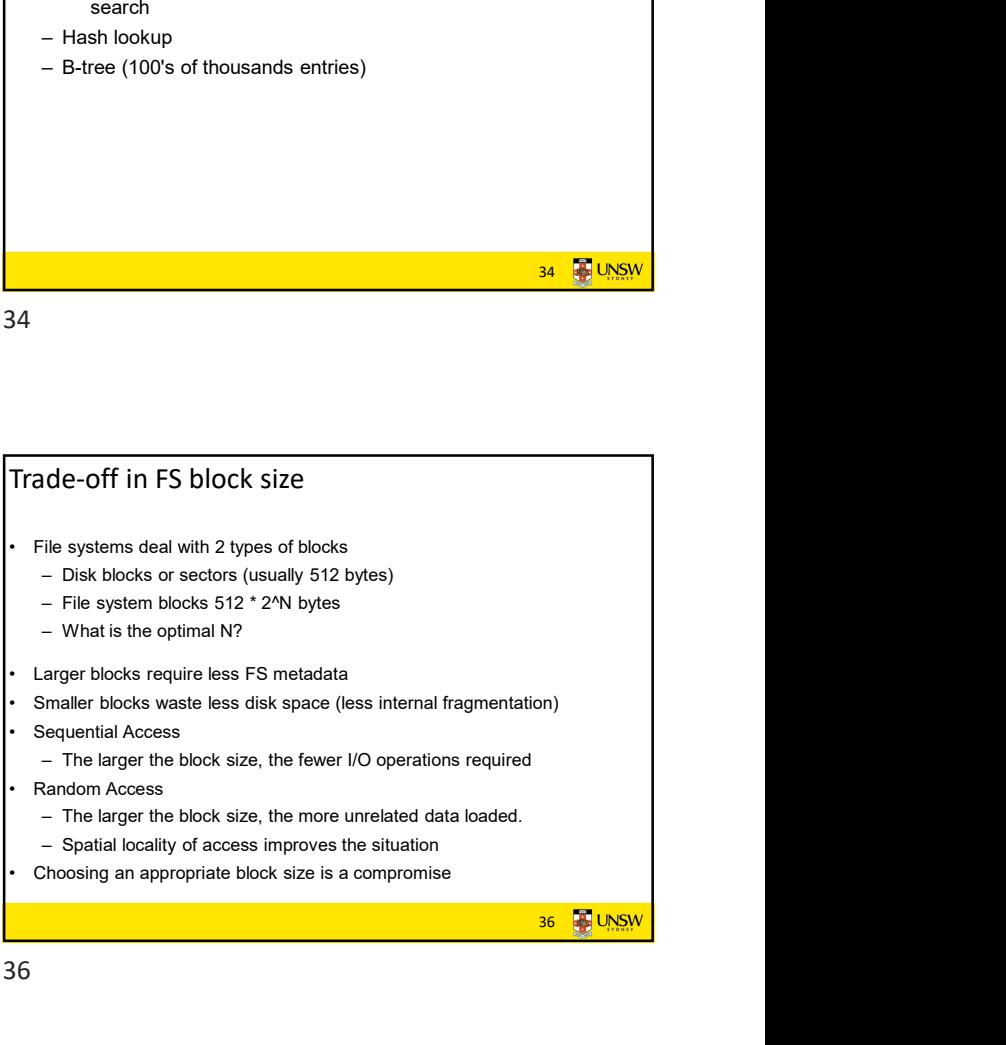

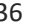